## uTorrent cheat sheet

## **General**

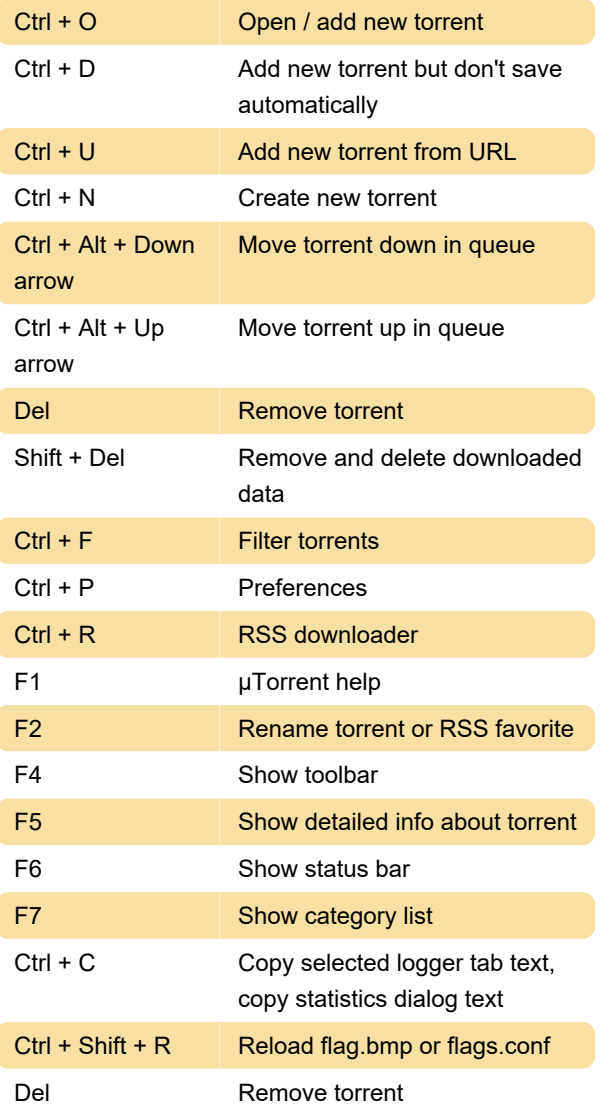

Last modification: 4/21/2021 2:55:09 PM

More information: [defkey.com/utorrent-shortcuts](https://defkey.com/utorrent-shortcuts)

[Customize this PDF...](https://defkey.com/utorrent-shortcuts?pdfOptions=true)